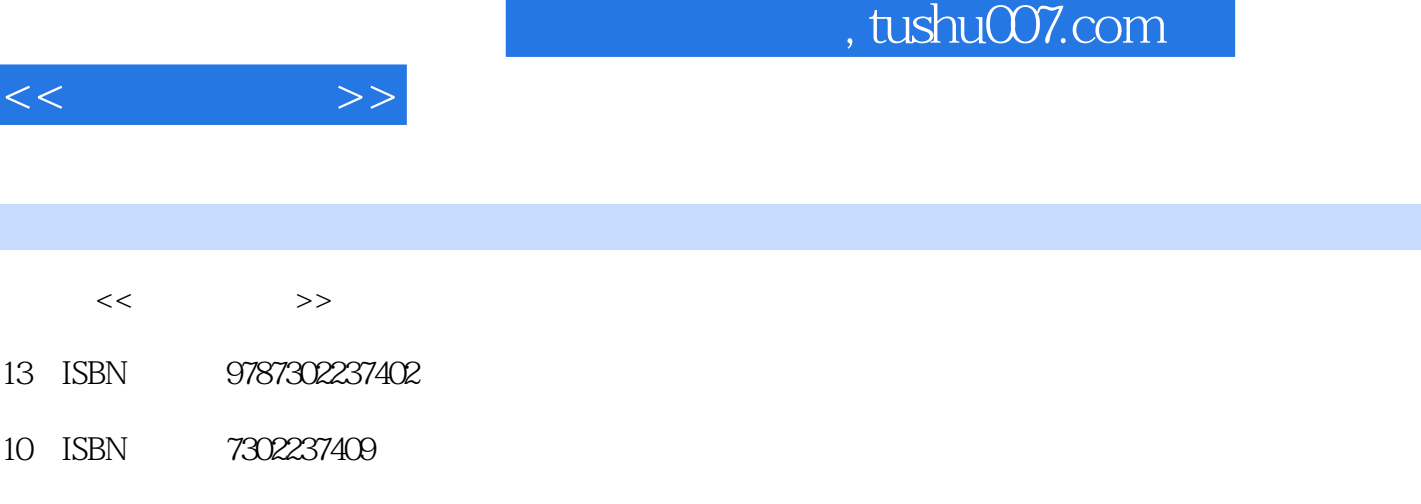

出版时间:2010-9

页数:219

I

PDF

更多资源请访问:http://www.tushu007.com

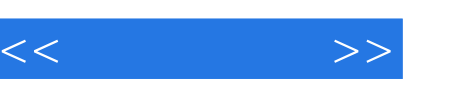

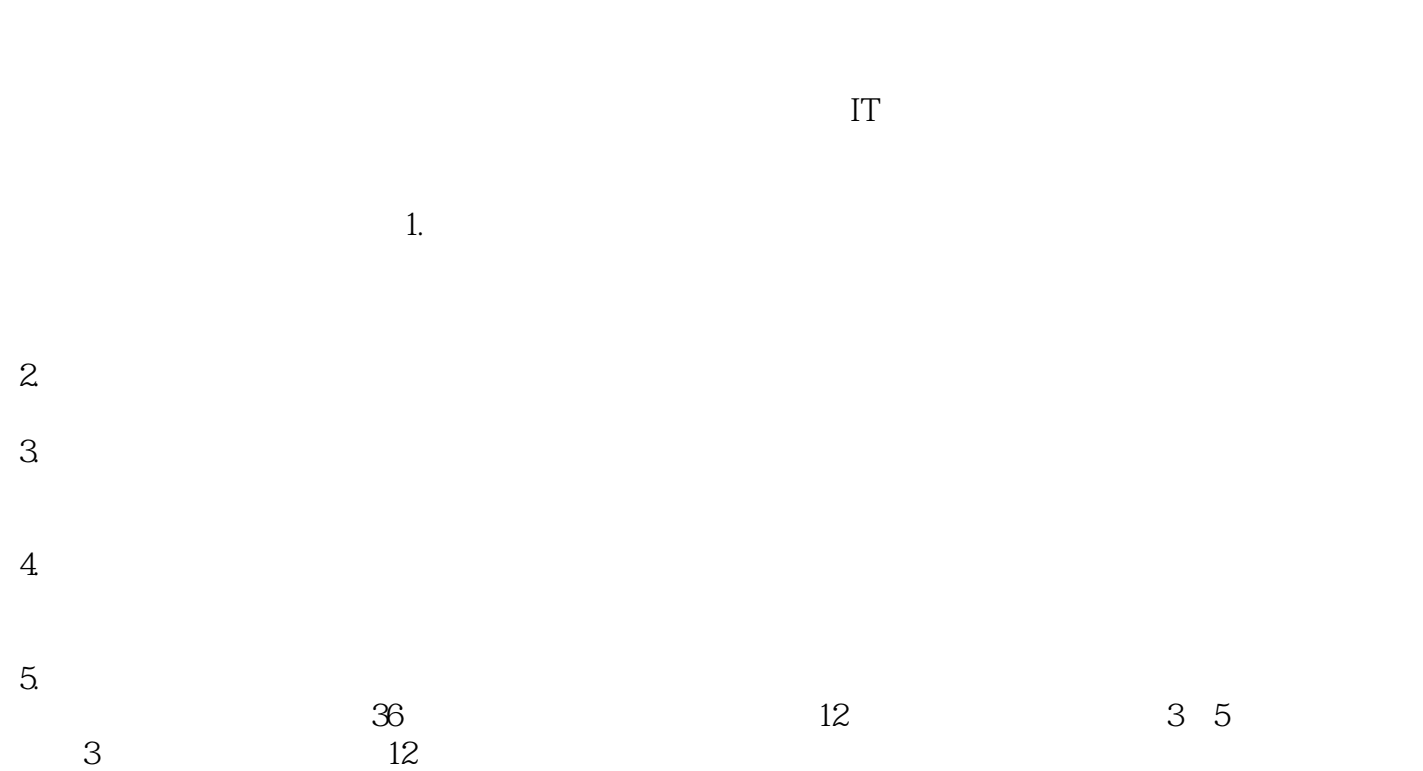

王睿老师编写,第4章由殷卫莉老师编写,第3、8、9章由陈长顺老师编写。

1 1 5 12 2 7 11 6 10

*Page 2*

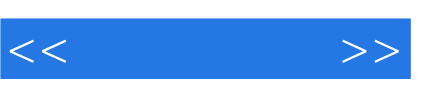

 $\begin{array}{cc}\n & \text{IT} \\
36 & \text{12}\n\end{array}$  $36$  12

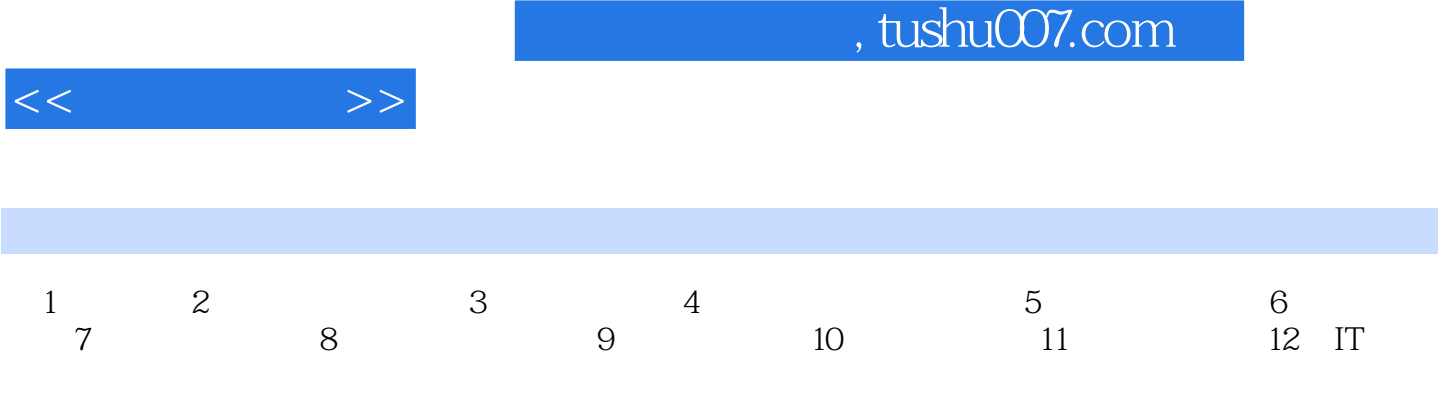

## $,$  tushu007.com

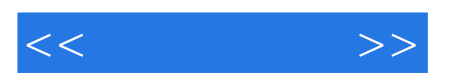

## $\mathbf 1$ , which are all  $\mathbf 1$

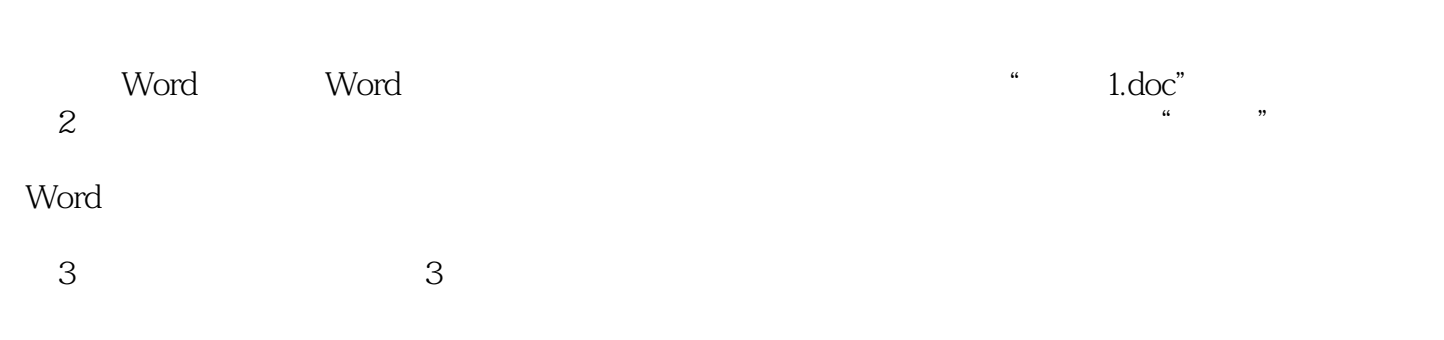

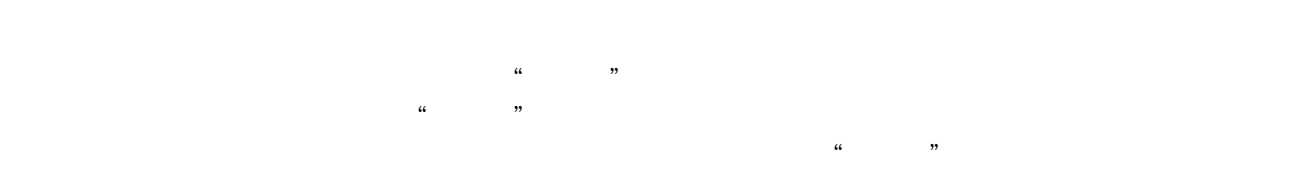

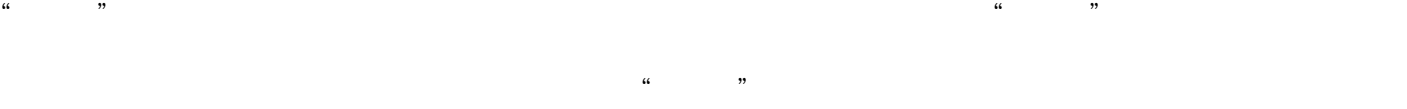

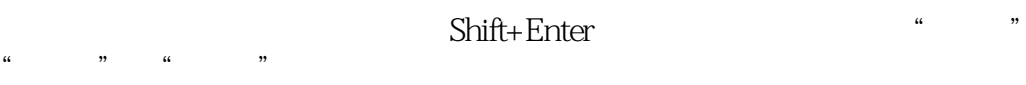

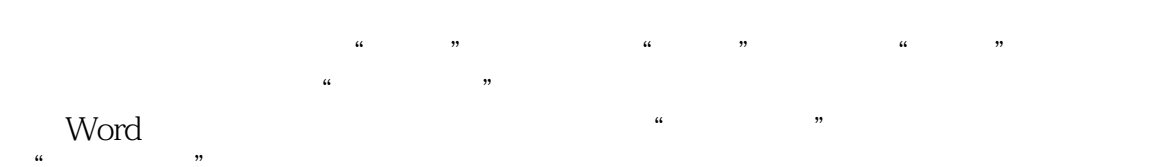

 $\alpha$  , where  $\alpha$ 

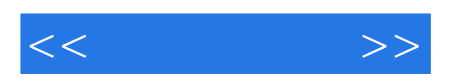

本站所提供下载的PDF图书仅提供预览和简介,请支持正版图书。

更多资源请访问:http://www.tushu007.com